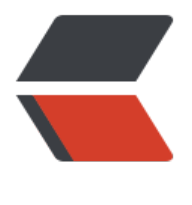

链滴

## Html 中的id、 nam[e、](https://ld246.com) class 属性的不同作 用

作者: tmengt

原文链接:https://ld246.com/article/1453360239302

来源网站:[链滴](https://ld246.com/member/tmengt)

许可协议:[署名-相同方式共享 4.0 国际 \(CC BY-SA 4.0\)](https://ld246.com/article/1453360239302)

<p><span><strong>id的用途&nbsp;</strong></span><br><span>1) id是HTML元素的Ide tity,主要是在客户端脚本里用。</span></p>

<p><span>2) label与form控件的关联,如</span></p>

<p><span>&nbsp; &nbsp; &nbsp; &nbsp; &nbsp; &nbsp; &lt;label&nbsp;for="MyInput"&gt My Input</label&gt;<br>&nbsp; &nbsp; &nbsp; &nbsp; &nbsp; &nbsp;&nbsp;&lt;input& bsp;id="MyInput" type="text"></span><br><span>&nbsp; &nbsp; &nbsp; &nbsp; &nbs ; for属性指定与label关联的元素的id,不可用name替代</span></p>

<p><span>3)脚本中获得对象:IE支持在脚本中直接以id(而不是name)引用该id标识的对象。<  $span$   $\lt$ /p  $>$ 

<p><span>例如上面的input,要在脚本中获得输入的内容,可以直接以 MyInput.value来获得。 果用DOM的话, 则用document.getElementById("MyInput").value; </span></p> <p><span>如果要用name的话,通常先得到包含控件的form,例如document.forms[0],然后从fo m再引用name,注意这样得到的是经过计算后将发送给服务器的值</span></p>

 $<$ p> $<$ span> $8$ nbsp; $<$ /span> $<$ /p>

<p><span>&nbsp;</span></p>

<p><span><strong>name的用途</strong></span></p>

<p><span>1)主要是用于获取提交表单的某表单域信息,&nbsp;作为可与服务器交互数据的HTM 元素的服务器端的标示, 比如input、select、textarea、框架元素(iframe、frame、 windo 的名字, 用于在其他frame或window指定target )和button等, 这些元素都与表单(框架元素 用于form的target)提交有关,浏览器会根据name来设定发送到服务器的request, 在表单的 收页面只接收有name的元素, 所以赋ID的元素通过表单是接收不到值的。 我们可以在 务器端根据其Name通过Request.Params取得元素提交的值。在form里面,如果不指定name,就 会发送到服务器端。</span><br><br></p>

<p><span>2) HTML元素Input type='radio'分组, 我们知道radio button控件在同一个分组类, c eck操作是mutex的,同一时间只能选中一个radio,这个分组就是根据相同的name属性来实现的。< span> < br > < br > < /p>

<p><span>3)建立页面中的锚点,我们知道&lt;a href="URL"&gt;link&lt;/a&gt;是获得一个页面 级链接, 如果不用href属性, 而改用name, 如: <a name="PageBottom"&gt;&lt;/a&gt;, 我 就获得了一个页面锚点,如<strong&gt;&lt;a&nbsp;name="1" id="1"&gt;&lt;/a&gt;Experienc (XP)</strong&gt;, 详见&nbsp;<a href="https://ld246.com/forward?goto=http%3A%2F%2 107.20.206.35%3A8080%2Faquarium\_v1%2Fhelp.html%231" target="\_blank" rel="nofollow u c">示例</a></span><br><br></p>

<p><span>4)作为对象的Identity,如Applet、Object、Embed等元素。比如在Applet对象实例 ,我们将使用其name来引用该对象。</span><br><br></p>

<p><span>5)在IMG元素和MAP元素之间关联的时候,如果要定义IMG的热点区域,需要使用其 性usemap, 使usemap="#name"(被关联的MAP元素的Name)。</span><br></p> <p><span>6) 某些特定元素的属性, 如attribute, meta和param。例如为Object定义参数&lt;PA AM NAME = "appletParameter" VALUE = "value">或Meta中<META NAME = "Author" C

NTENT = "Dave Raggett"> </span><br><br></p>

<p><span>当然HTML元素的name属性在页面中也可以起那么一点ID的作用,因为在DHTML对象 中,我们可以使用document.getElementsByName来获取一个包含页面中所有指定Name元素的对 数组。Name属性还有一个问题,当我们动态创建可包含Name属性的元素时,不能简单的使用赋值el ment.name = "..."来添加其Name, 而必须在创建Element时, 使用document.createElement('<e ement name = "myName"></element&gt;')为元素添加Name属性。这是什么意思啊?看下 的例子就明白了。</span></p>

<div><span>&lt;&nbsp;script&nbsp;&nbsp;language&nbsp;="JavaScript"&nbsp;&gt;&nbsp </span><br><span>&nbsp;var&nbsp;&nbsp;input&nbsp;&nbsp;=&nbsp;&nbsp;document. reateElement('INPUT');</span><br/>>>>>>span>&nbsp;input.id&nbsp;&nbsp;=&nbsp;&nbsp;'my d';</span><br/><br/>span>&nbsp;input.name&nbsp;&nbsp;=&nbsp;&nbsp;'myName';</span> br><span>&nbsp;alert(input.outerHTML);</span><br/>>br><span>&lt;/&nbsp;script&nbsp;&qt; /span></div>

<p><span>消息框里显示的结果是: &lt;INPUT id=myId&qt;</span></p>

 $<$ p> $<$ span> $\&$ nbsp; $<$ /span> $<$ /p>

<div><span>&lt;&nbsp;script&nbsp;&nbsp;language&nbsp;="JavaScript"&nbsp;&gt;&nbsp

</span><br/> > span>&nbsp;var&nbsp;&nbsp;input&nbsp;&nbsp;&nbsp;document. reateElement(' <&nbsp;INPUT&nbsp;name&nbsp;=&nbsp;"&nbsp;myName&nbsp; &nbsp;&gt;&nbsp;');</span><br><span>&nbsp;input.id&nbsp;&nbsp;=&nbsp;&nbsp;'myId'  $<$ /span> $<$ br> $<$ span> $\&$ nbsp;alert(input.outerHTML); $<$ /span> $<$ br> $<$ span> $\&$ lt;/ $\&$ nbsp;script $\&$ bsp;&gt;</span></div>

<p><span>消息框里显示的结果是: &lt;INPUT id=myId name=myName&gt;</span></p>  $< p$  < span > & nbsp;  $<$ /span >  $<$ /p >

<p><span>&nbsp;</span></p>

<p><span><strong>name与id 区别&nbsp;</strong></span></p>

<p><span>id要符合标识的要求,比如大小写敏感,最好不要包含下划线(因为不兼容CSS)。而n me基本上没有什么要求,甚至可以用数字。table、tr、td、div、p、span、h1、li等元素一般用id 与表单相关的元素也可以赋ID值, 但为这些元素赋ID值的时候引用这些元素的方法就要变一下 , 具体的如下: </span></p>

<p><span>赋name时,引用元素的方式:&nbsp;&nbsp;document.formName.inputName&nbsp  $\vec{a}$  document.frames("frameName") </span><br><span>赋id时,引用元素的方式 8mbsp; document.all.inputID 或 document.all.frameID </span><br <span>除去与表单相关的元素,只能赋id不能赋name,这些元素有body、li、a、table、tr、td、t 、p、div、span、pre、dl、dt、dd、font、b等等</span></p>

 $< p$  < span > & nbsp; < /span > </p >

 $<$ p> $<$ span> $8$ nbsp; $<$ /span> $<$ /p>

<p><span><strong>CSS 中 id、class属性的区别</strong>&nbsp; &nbsp;</span></p>  $< p$  < span > & nbsp; < /span > </p >

<p><span>1) class是设置标签的类,用于指定元素属于何种样式的类。在CSS样式中以小写的"<s rong>点</strong>"及 "<strong>.</strong>" 来命名, 在html页面里则以class="css5" 来选择 用,命名好的CSS又叫css选择器。</span><br><span>如: .css5{属性:属性值;} 选择器在html 用为 "<div class="css5"&gt;我是class例子&lt;/div&gt;</span><br><span> .baobao&nb p;{ color: lime; background: #ff80c0 }<br>
<br <br>  $\frac{1}{2}$  <br>  $\frac{1}{2}$  <br>  $\frac{1}{2}$  <br>  $\frac{1}{2}$  <br>  $\frac{1}{2}$  <br>  $\frac{1}{2}$  <br>  $\frac{1}{2}$  <br>  $\frac{1}{2}$  <br>  $\frac{1}{2}$  <br>  $\frac{1}{2}$  <br>  $\frac{1}{2}$  <br>  $\frac{1}{2}$  <br>  $\frac{1}{2}$  <br>  $\frac{1}{2}$  <br>  $\frac{$ <br><span>2)id是设置标签的标识。用于定义一个元素的独特的样式。在CSS样式定义的时候 以 <strong>#</strong>"来开头命名id名称</span><br><span>如一个CSS规则:</span><br>< pan> #binbin { font-size: larger }<br> &nbsp;使用方法: id="binbin"&nbsp; /span><br>span>id是一个标签,用于区分不同的结构和内容,就象你的名字,如果一个屋子有2 人同名,就会出现混淆; </span><br><br><span>3) css里的id用法与class用法一样,只是把clas 换成id。如例子: </span><br>><span>&nbsp;&nbsp;&nbsp;在CSS样式定义ID&nbsp;</span>  $/p$ 

<p><span>&nbsp;&nbsp;&nbsp;&nbsp;&nbsp;&nbsp;&nbsp;&nbsp;&nbsp;&nbsp;&nbsp;# ss5&nbsp;{height:25px; width: 200px;}</span></p>

<p><span>&nbsp;&nbsp;&nbsp;&nbsp; 调用ID : </span></p>

<p><span>&nbsp;&nbsp;&nbsp;&nbsp;&nbsp;&nbsp;&nbsp;&nbsp;&nbsp;&nbsp;&nbsp; lt;div id="css5"&gt;我是ID例子&lt;/div&gt;</span><br><span>class是一个样式,可以套在任 结构和内容上,就象一件衣服。</pan><br>>>cbr><span></p>xspan></p></p>can></p> <p><span>id是先找到结构/内容,再给它定义样式; class是先定义好一种样式, 再套给多个结构/ 容。</span></p>

<p><span>(1) 一个class是用来根据用户定义的标准对一个或多个元素进行定义的。打个比较恰 的比方就是剧本: 一个class可以定义剧本中每个人物的故事线, 你可以通过cSS, javascript等来使 这个类。因此你可以在一个页面上使用class="Frodo", class= "Gandalf", class="Aragorn"来区 不同的故事线。还有一点非常重要的是你可以在一个文档中使用任意次数的class。</span><br><sp n>(2) id 通常用于定义页面上一个仅出现一次的标记。在对页面排版进行结构化布局时( 如说通常一个页面都是由一个页眉,一个报头< masthead&gt;, 一个内容区域和一个页脚等组成 ,一般使用ID比较理想,因为一个ID在一个文档中只能被使用一次。而这些元素在同一页面中很少会 现大于一次的情况。</span><br>><span>归纳成一句话就是:class可以反复使用而id在一个页面 仅能被使用一次。</span></p>

 $< p$  < span > & nbsp; < /span > </p >

<p><span>有可能在很大部分浏览器中反复使用同一个id不会出现问题,但在标准上这绝对是错误 使用,而且很可能导致某些浏览器的现实问题。</span><br><span>在实际应用的时候,class可

对文字的排版等比较有用,而id则对宏观布局和设计放置各种元素较有用。</span><br><span>&lt <id具有唯一性,而class是一个类,适用于可多次重复使用的容器&gt;&gt;</span></p>  $<$ p> $<$ span> $\&$ nbsp; $<$ /span> $<$ /p> <p><span>&nbsp;</span></p> <p><span><strong>关于ID和Name的一些注意事项</strong></span></p> <p><span>当然HTML元素的name属性在页面中也可以起那么一点id的作用,因为在DHTML对象 中,我们可以使用document.getElementsByName来获取一个包含页面中所有指定name元素的对 数组。</span></p>  $< p$  < span > & nbsp; < /span > </p > <p><span>如果页面中有n(n&gt;1)个HTML元素的id都相同了怎么办?在DHTML对象中怎么引用 们呢?</span></p> <p><span>如果我们使用ASPX页面,这样的情况是不容易发生的,因为asp.net进程在处理aspx页 时根本就不允许有ID非唯一,这是页面会被抛出异常而不能被正常的render。</span></p>  $< p$  < span > & nbsp;  $<$ /span >  $<$ /p > <p><span>但如果不是动态页面,我们硬要让id重复那IE怎么做呢?</span></p> <p><span>这个时候我们还是可以继续使用document.getElementById获取对象,只不过我们只

获取id重复的那 些对象中在HTML Render时第一个出现的对象。而这时重复的id会在引用时自动变 一个数组,id重复的元素按Render的顺序依次存在于数组中,数组的脚下标依次表示id出现的先后顺  $\sqrt{s}$  </span></p>